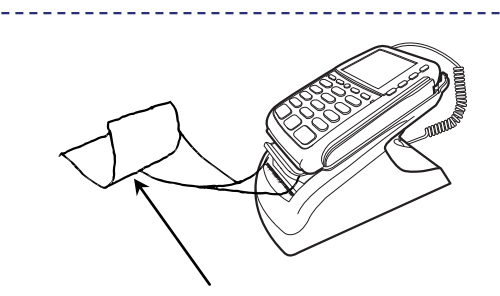

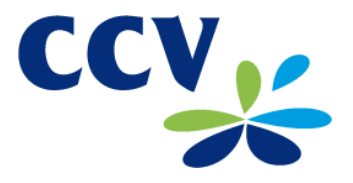

.<br>Biitte achten Sie auf die Belege für eine erfolgreiche Initialisierung, Diagnose und EMV-Konfigurationsdiagnose. Das Terminal befindet sich danach im Grundzustand und **kann verwendet werden.** 

**Weitere Informationen finden Sie im Handbuch, das Sie kostenfrei unter** 

**http://www.ccv.eu/web/DE-de.htm herunterladen können.**

## Vx810 DUET Analog / LAN / ISDN

Inbetriebnahme

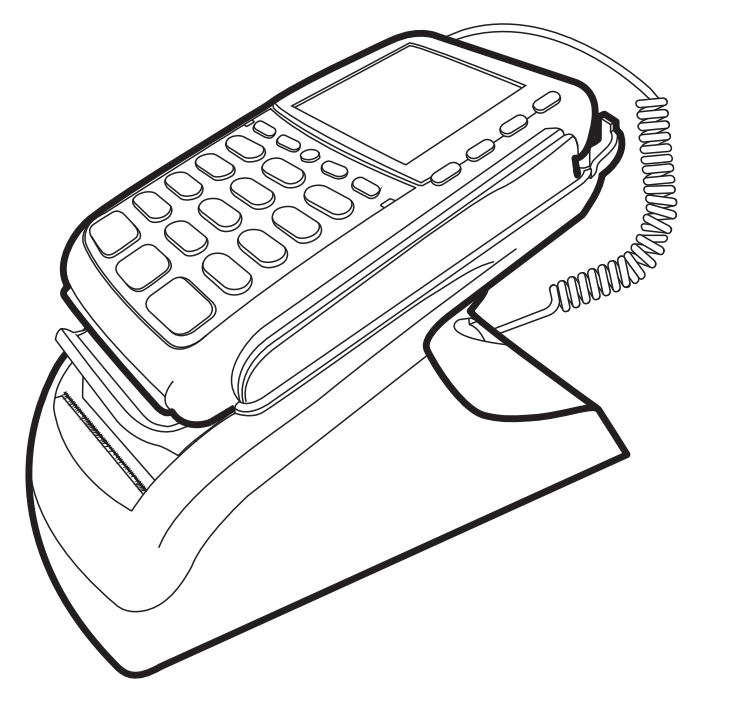

© CCV Deutschland GmbH Alle Rechte vorbehalten. Änderungen vorbehalten. Abbildungen ähnlich.

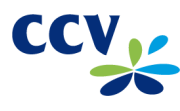

Verwendete Produktnamen sind Warenzeichen oder eingetragene Warenzeichen der jeweiligen Inhaber.

Artikel-Nr. 02011-58 Ausgabe 2.0 Stand März 2011

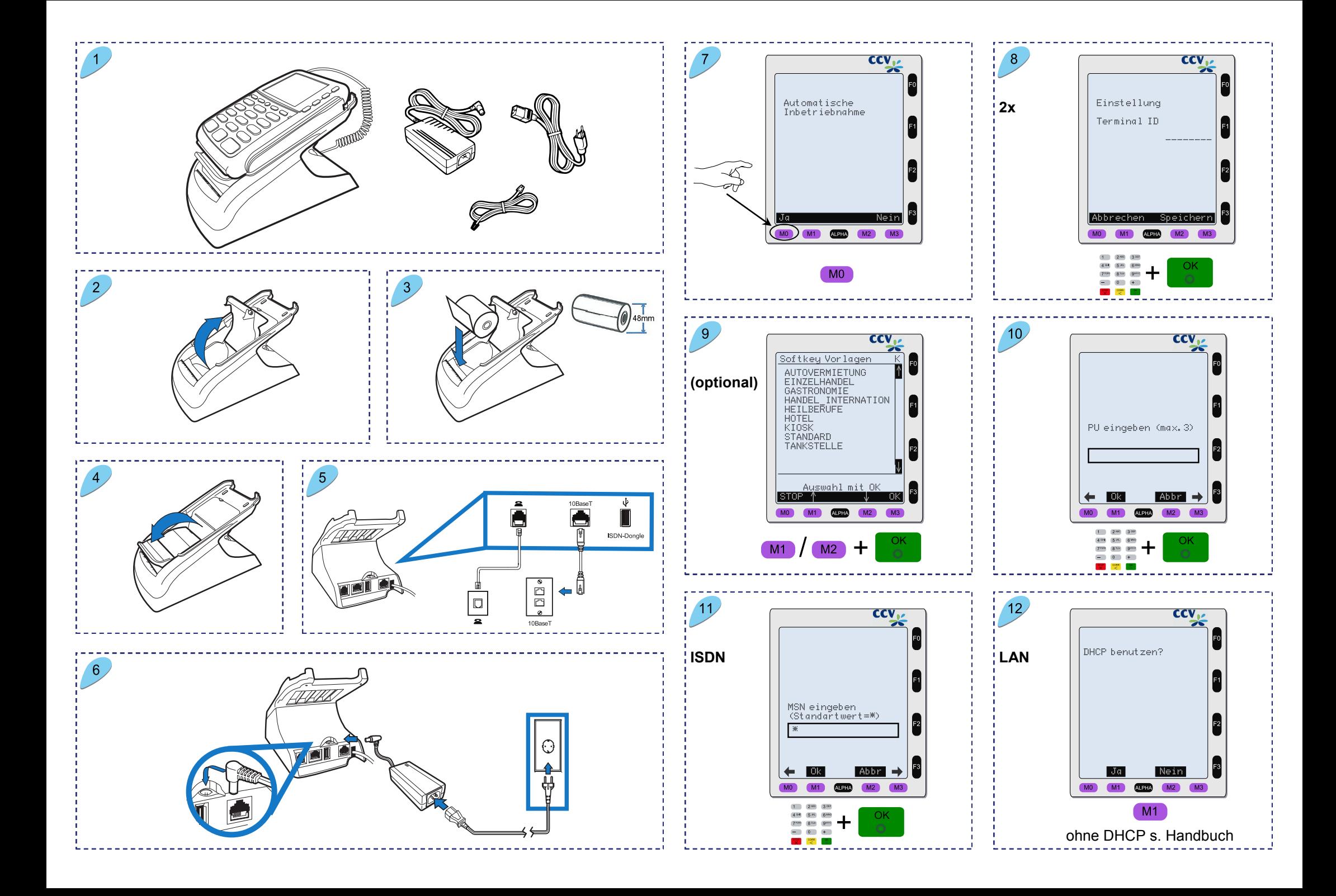